## A sesi bulunan varlıkların altındaki kutuyu işaretleyelim.

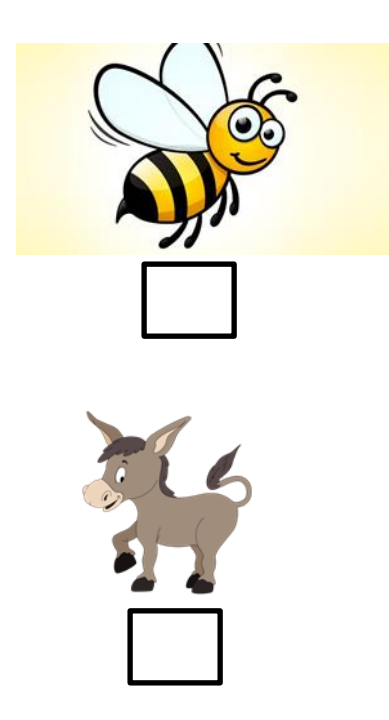

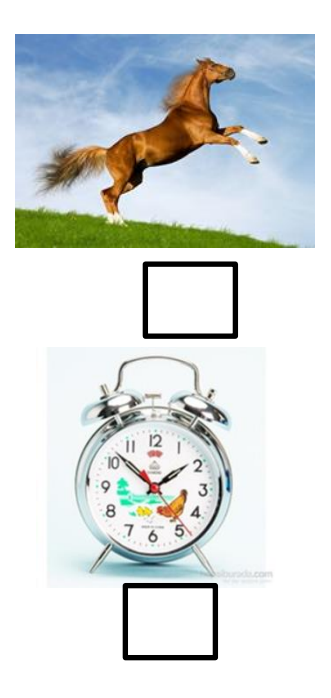

Başında – Ortasında – Sonunda

Görsellerin adında `a' sesi başta ise baştaki kutuyu , içinde ise ortadaki kutuyu , sonda ise sondaki kutuyu işaretleyelim. Eğer daha fazla ' **a '** sesi varsa birden fazla kutuyu işaretleyelim.

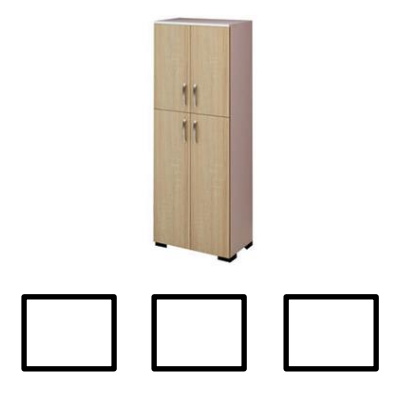

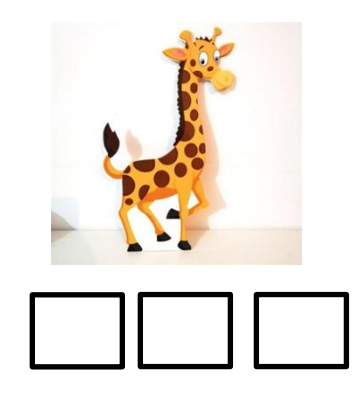

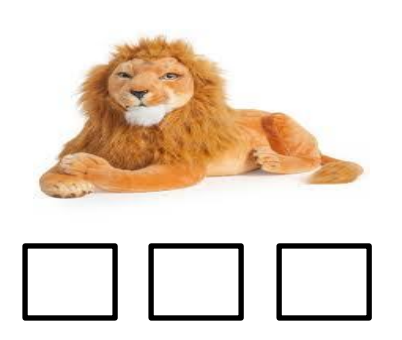

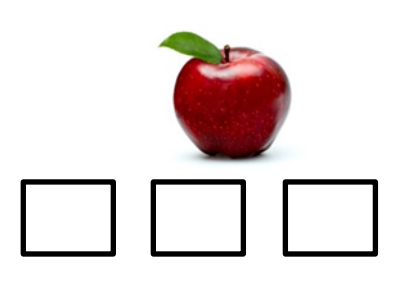